## Berkeley Db Documentation

Recognizing the showing off ways to acquire this ebook Berkeley Db Documentation is additionally useful. You have remained in right site to begin getting this info. acquire the Berkeley Db Documentation join that we find the money for here and check out the link.

You could purchase lead Berkeley Db Documentation or get it as soon as feasible. You could speedily download this Berkeley Db Documentation after getting deal. So, taking into consideration you require the book swiftly, you can straight get it. Its for that reason enormously easy and hence fats, isnt it? You have to favor to in this tell

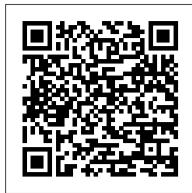

<u>Database Documentation - Other Databases</u>

The goal is to mirror most of the real Berkeley DB API so fall back to the Oracle Berkeley DB documentation as appropriate. If you need to support ancient versiones of Python and/or Berkeley DB, you can use old releases of this bindings. Homepage – Releases (changelog) – Documentation – Mailing List – Donation Documentation & Help

<u>bsddb3 · PyPI</u>

Berkeley Db Documentation Software Berkeley DB Java Edition v.1.0 Berkeley DB JE is a high performance storage engine written entirely in Java that supports full ACID transactions and recovery. Berkeley DB - Wikipedia

Berkeley DB License Berkeley DB releases optionally include strong cryptographic support; this release DOES contain cryptographic support. Export/import and/or use of cryptography software, or even communicating technical details about cryptography software, is illegal in some parts of the world.

Berkeley Db Java Edition Documentation

The Berkeley DB documentation should be used as the definitive source. Whenever a Berkeley DB function returns data via one of its parameters, the equivalent DB\_File method does exactly the same. If you are careful, it is possible to mix API calls with the tied hash/array interface in the same piece of code. DB\_File - perIdoc.perI.org - 5.32.0 Documentation Complete support for Berkeley DB ...

Berkeley Db Documentation - 1x1px.me

Access Free Berkeley Db Documentation for reader, next you are hunting the berkeley db documentation hoard to read this day, this can be your referred book. Yeah, even many books are offered, this book can steal the reader heart as a result much. The content and theme of this book really will touch your heart. You can locate more and more experience and knowledge how the energy is undergone ...

Berkeley DB (Version: 12c Release 1) - Oracle

The bsddb module requires a Berkeley DB library version from 4.0 thru 4.7. A more modern DB, DBEnv and DBSequence object interface is available in the bsddb.db module which closely matches the Berkeley DB C API documented at the above URLs. GitHub - berkeleydb/libdb: Berkeley DB

BerkeleyDB Documentation Database Class BerkeleyDB. previous page next page Collapse All Expand All Code: All Code: Multiple Code: C# Code: Visual Basic Code: Visual C++ C# Visual Basic Visual C++. Berkeley DB .NET API Documentation: Database Class: Members See Also A class representing a Berkeley DB database, a base class for access method specific classes. Namespace: BerkeleyDB Assembly ...

Berkeley DB Tutorial and Reference Guide (Version: 4.1.24) Oracle Berkeley DB Provides an open source embeddable database library, allowing developers the choice of SQL, Key/Value,

XML/XQuery or Java Object storage for their data model. At its core is a fast, scalable, transactional database engine with proven reliability and availability.

Berkeley DB 3.x & 4.x Python Extension Package

Oracle Berkeley DB Berkeley DB is a family of embedded key-value database libraries providing scalable high-performance data management services to applications. The Berkeley DB products use simple function-call APIs for data access and management. Introduction to persistency and Berkeley DB Creating a Database of type Btree or Hash in the Berkeley DB GUI Building Oracle Berkeley DB Berkeley DB and Java: a great match The art of innovation | Guy Kawasaki | TEDxBerkeley [Berkeley DB] Installation AppScale with Berkeley DB Database **Documentation** 

[Berkeley DB] Simple Demo on PythonOracle Retrieve data from XML Document using XMLTable Berkeley DB Presentation Lauren Foutz -Berkeley DB [The Databaseology Lectures - CMU Fall 2015] How To Build/Run a Bitcoin Node on Linux B-Tree Indexes XML Tutorial for Beginners Theory Introduction to Microservices, Docker, and Kubernetes XML Basics -- for Beginners XPath / XQuery Tutorial for SQL Pros BLOB and CLOB in Oracle Database D. Richard Hipp - SQLite [The Databaseology Lectures - CMU Fall 2015] SQL/XML (SQLX): Generating XML using SQL in Oracle Oracle SQL Tutorial 11 - CREATE TABLE

Oracle SQL All-in-One Quick Start Tutorial Series (4 HOURS!) Oracle XML tutorial - XMLTable, SQL, XPath select queryPowhatan Flat Rock Elementary XMLTABLE: Convert XML into Rows and Columns using

SQL <u>Berkeley DB</u> Oracle Retrieve data from XML Document using XMLQuerySQLite Founder

Talks About Berkeley Database 11g R2 Oracle XML tutorial - XQuery, SQL, **XMLTable** 

Berkeley DB (BDB) is a software library intended to provide a highperformance embedded database for key/value data. Berkeley DB is written in C with API bindings for C++, C#, Java, Perl, PHP, Python, Ruby, Smalltalk, Tcl, and many other programming languages.BDB stores arbitrary key/data pairs as byte arrays, and supports multiple data items for a single key. Berkeley DB 4.8.30 Change Log - Oracle Software Downloads Consult the Berkeley DB documentation for their use and interpretation. Note. Beginning in 2.3 some Unix versions of Python may have a bsddb185 module. This is present only to allow backwards compatibility with systems which ship with the old Berkeley DB 1.85 database library. The bsddb185 module should never be used directly in new code. The module has been removed in Python 3. If you find ...

Berkeley Db Documentation - ssb.rootsystems.nz

A Selection of Embeddable Databases to Meet Your Needs Oracle Berkeley DB provides the best open source embeddable databases allowing developers the choice of SQL, Key/Value, XML/XQuery or Java Object storage for their data model. At its core is a fast, scalable, transactional database engine with proven reliability and availability.

Database Class - Berkeley DB Documentation

Berkeley DB has added an STL API, which is compatible with and very similar to C++ Standard Template Library (STL). Tests and sample applications and documentation were also added. [#16217] Berkeley DB has added database partitioning. BTree or Hash databases may now be partitioned across multiple directories. Berkeley Db Documentation

Berkeley DB 11g Release 2, library version 11.2.5.3.21: (May 11, 2012) This is Berkeley DB 11g Release 2 from Oracle. To view release and installation documentation, load the distribution file docs/index.html into your web browser.

Berkeley Db Documentation - cdnx.truyenyy.com

Documentation & Help

Interface to Berkeley DB library - 3.8.6rc1 Documentation This is a simple bit of documentation for the bsddb3.db Python extension module which wraps the Berkeley DB 3.x or 4.x C library. The extension module is located in a Python package along with a few pure python modules. It is expected that this module will be used in the following general ways by different programmers in different situations. Oracle Berkeley DB

As this berkeley db java edition documentation, it ends occurring subconscious one of the favored ebook berkeley db java edition documentation collections that we have. This is why you remain in the best website to look the amazing book to have. Another site that isn't strictly for free books, Slideshare does offer a large amount of free content for you to read. It is an online forum where

Berkeley Db Documentation Software - Free Download ... Read Online Berkeley Db Documentation Berkeley Db Documentation Thank you certainly much for downloading berkeley db documentation. Maybe you have knowledge that. people have look numerous time for their favorite books subsequently this berkeley db documentation, but stop going on in harmful downloads. Rather than enjoying a good book similar to a mug of coffee in the afternoon, on the other ...

Berkeley DB Products | Database | Oracle Berkeley DB: An embedded database programmatic toolkit. Berkeley DB Tutorial and Reference Guide, Version 4.1.24